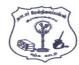

(A) plot()

disp()

(C)

# NADAR HR.SEC.SCHOOL, RAJAPALAYAM. COMPUTER SCIENCE – JUNE - 2021

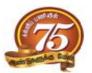

**CLASS: 12** 

**Time Allowed: 3.00 Hours** Maximum Marks: 70 PART - I I. Choose the most appropriate answer from the given four alternatives and  $15 \times 1 = 15$ Write the option code and the corresponding answer. The small sections of code that are used to perform a particular task is called: 1. (A) Pseudo code (B) Subroutines (C) Modules (D) Files Let List = [2, 4, 6, 8, 10], then print(List[-2]) will result in : 2. (A) 4 (B) 10 (C) 6 (D) 8 3. SQLite falls under which database system? (A) Hierarchical database system (B) Flat file database system Object oriented database system (D) Relational database system The word comes from the name of a Persian Mathematician Abu Ja'far Mohammed ibn-i Musa al 4. Khowarizmi is called: (A) Algorithm Flowchart (B) (C) Syntax (D) Flow Which one of the following character is used to give a single line comments in Python program? 5. (A) @ (B) (C) \$ (D) & What plays a vital role in Python programming? 6. (A) Structure Statements (B) (C) Indentation (D) Control Which of the following keyword is used to exit a function block? 7. (A) finally (B) define (C) def (D) return 8. Strings in Python: (A) Immutable (B) Changeable (C) Flexible (D) Mutable 9. Which of the following functions build the abstract data type? (A) Recursive (B) Constructors (C) Nested (D) Destructor The process of creating an object is called as 10. (A) Initialization (B) Constructor (C) Instantiation (D) Destructor What is the acronym of DBMS? 11. (A) DataBase Management System (B) DataBase Management Symbol (C) DataBasic Management System (D) DataBase Managing System The clause used to sort data in a database: 12. (A) GROUP BY (B) SORT BY (C) SELECT (D) ORDER BY The module which allows interface with the Windows Operating System is: (B) OS module (A) csv module (C) getopt module (D) sys module The process of binding a variable name with an object is called: 14. (A) Late binding (B) Scope (C) Early binding (D) Mapping Using Matplotlib from within a Python Script, which method inside the file will display your plot? 15.

(B) clear()

show()

(D)

#### PART - II

## II . Answer any six questions. Question No. 24 is Compulsory.

 $6 \times 2 = 12$ 

- 16. Define Function with respect to programming language.
- 17. What are the different modes that can be used to test Python Program?
- 18. Write note on break statement.
- 19. Write the different types of function.
- 20. What is String?
- 21. Write advantages of DBMS.
- 22. What is CSV File?
- 23. What is the theoretical difference between scripting language and other programming language?
- 24. What is list in Python?

#### PART - III

# III . Answer any six questions. Question No. 33 is compulsory.

 $6 \times 3 = 18$ 

- 25. Define Abstraction. What is abstract data type?
- 26. Define Local scope with an example.
- 27. What is an Algorithm? List any three characteristics of an algorithm.
- 28. What are the advantages of Tuples over a list?
- 29. What are class members? How do you define it?
- 30. Write any three DDL commands
- 31. What is the difference between the write mode and append mode?
- 32. Differentiate Python and C++.
- 33. Write short notes on Arithmetic operator with examples.

#### **PART - IV**

## IV. Answer all the questions.

5 X 5 = 25

34. (A) What is Binary Search? Discuss with example.

OR

- (B) Discuss in detail about Tokens in Python.
- 35. (A) Write a detail note on for loop.

OR

- (B) Explain the scope of variables with an example.
- 36. (A) a. What is slicing?
  - b. What is output for the following Python Commands? str = "Thinking with Python"
    - (i) print( str [ : : 3 ] )
    - (ii) print( str [ : : 3 ] )
    - (iii) print( str [ 9 : 13 ] )

OR

- (B) What is the purpose of range()? Explain with an example.
- 37. (A) Explain the characteristics of DBMS.

OR

- (B) Write the different types of constraints and their functions.
- 38. (A) Write the Python script to display all the records of the following table using fetchmany().

| Icode | ItemName | Rate  |
|-------|----------|-------|
| 1003  | Scanner  | 10500 |
| 1004  | Speaker  | 3000  |
| 1005  | Printer  | 8000  |
| 1008  | Monitor  | 15000 |
| 1010  | Mouse    | 700   |

OR

(B) Write any five key differences between Histogram and Bar Graph.

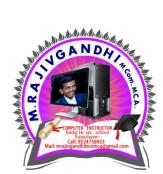